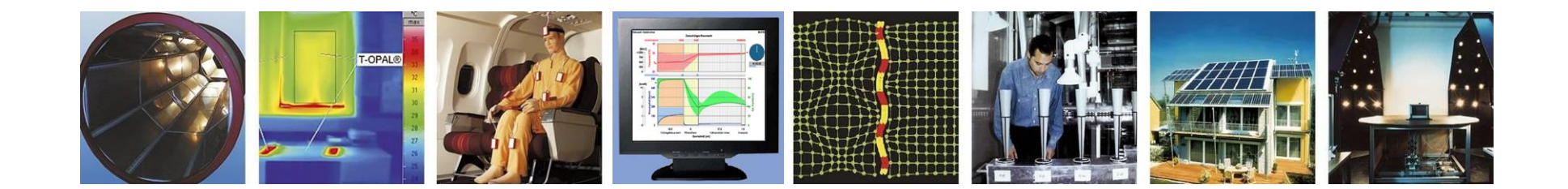

**WUFI®**

# **Leitfaden zur Berechnung einer schlaufenförmigen Verlegung von Dampfbremsen**

**Stand: Juli 2024**

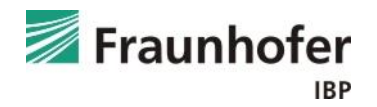

# **Leitfaden: schlaufenförmigen Verlegung von Dampfbremsen**

### **Inhalt:**

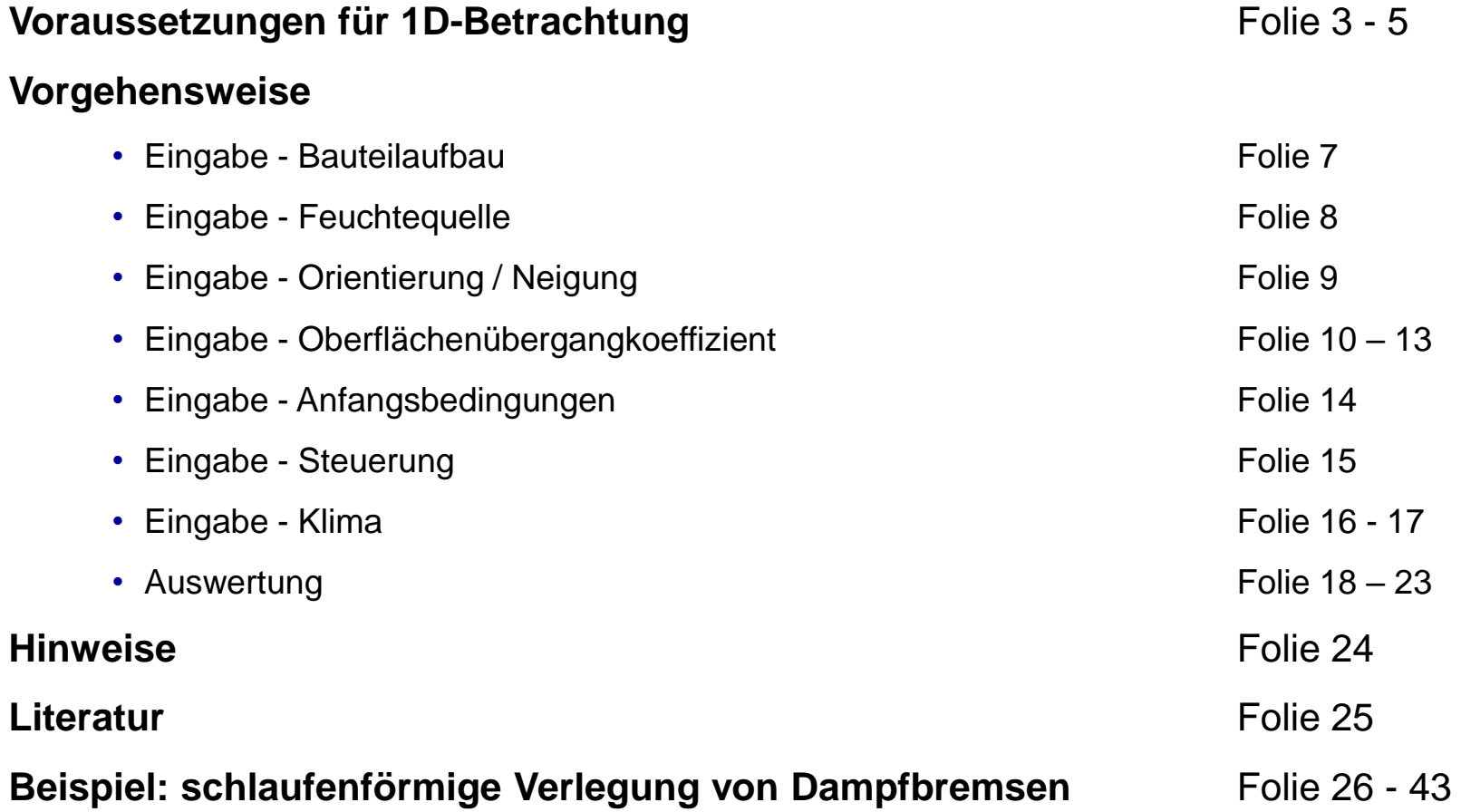

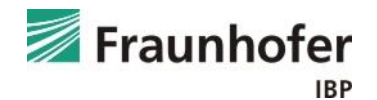

# **Voraussetzungen für 1D-Betrachtung**

Dieser Leitfaden stellt eine Hilfestellung zur Berechnung einer schlaufenförmigen Verlegung von Dampfbremsen im Sanierungsfall dar.

Es wird im Folgenden beschrieben, unter welchen Voraussetzungen eine schlaufenförmige Verlegung von Dampfbremsen vereinfacht mit der eindimensionalen Version WUFI® Pro berechnet werden kann und wann eine Berechnung mit WUFI® 2D erforderlich ist.

### **Dieser Leitfaden gilt für Steildächer mit folgendem Aufbau:**

- Ziegeleindeckung
- Unterdeckbahn
- ggf. Holzschalung
- Sparren mit Zwischensparrendämmung
- Dampfbremse (schlaufenförmige Verlegung um die Sparren)
- Innenbeplankung

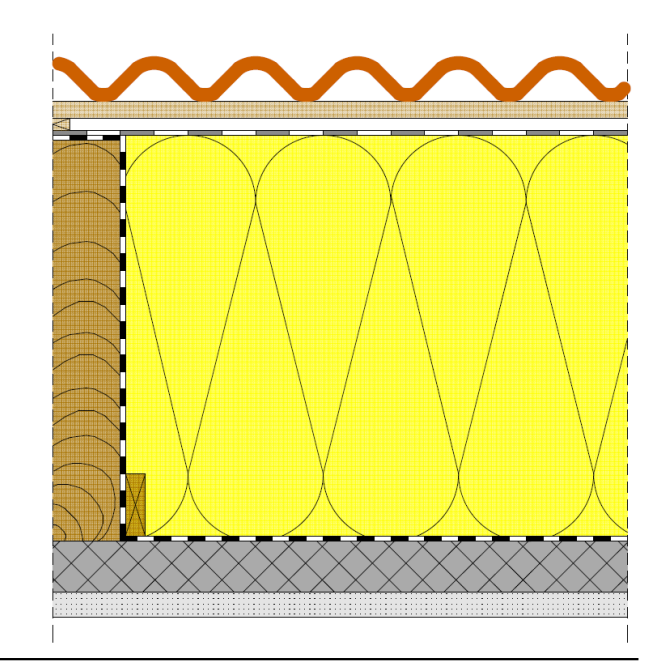

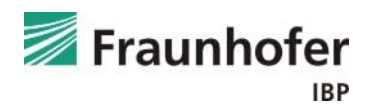

# **Voraussetzungen für 1D-Betrachtung**

Eine vereinfachte Betrachtung der schlaufenförmigen Verlegung von Dampfbremsen mit der eindimensionalen Version WUFI® Pro ist möglich, wenn die Voraussetzungen auf der nächsten Folie eingehalten sind.

Wenn einer der Punkte nicht eingehalten ist, liegt die 1D-Simulation u.U. nicht mehr auf der sicheren Seite – es sollte dann also ein Nachweis mit der zweidimensionalen Version von WUFI® durchgeführt werden.

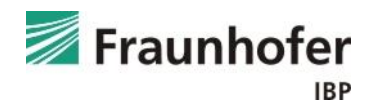

### **Voraussetzungen:**

- **Sparrenhöhe ≤ 20 cm** → **entspricht etwa einem R-Wert der Dämmung von ≤ 6,25 m²K/W**
- **s<sup>d</sup> -Wert der Unterdeckbahn maximal 0,2 bis 0,3 m (bei außenseitiger Holzschalung sind höhere s<sup>d</sup> -Werte möglich)**
- **Eindeckung aus Ziegeln oder Dachsteinen (rot oder dunkler – keine Blecheindeckung)**
- **keine erhöhten Feuchtegehalte im Sparren**
- **keine Dämmebene unterhalb des Sparrens – eine Dämmung im Gefach unterhalb der Dampfbremse (zum Schutz der Bahn vor herausragenden Nägeln) ist aber möglich**
- **Bei Überdämmung: geringe oder normale Feuchtelast im Innenraum und eine Dicke der Überdämmung von ≥ 5 cm**

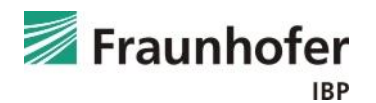

# **Vorgehensweise**

Die schlaufenförmige Verlegung der Dampfbremse um den Sparren kann unter den oben genannten Voraussetzungen mit Hilfe von zwei eindimensionalen Schnitten nachgewiesen werden.

Dabei ist sowohl der Schnitt durch das Gefach als auch der Schnitt durch den Sparren zu betrachten.

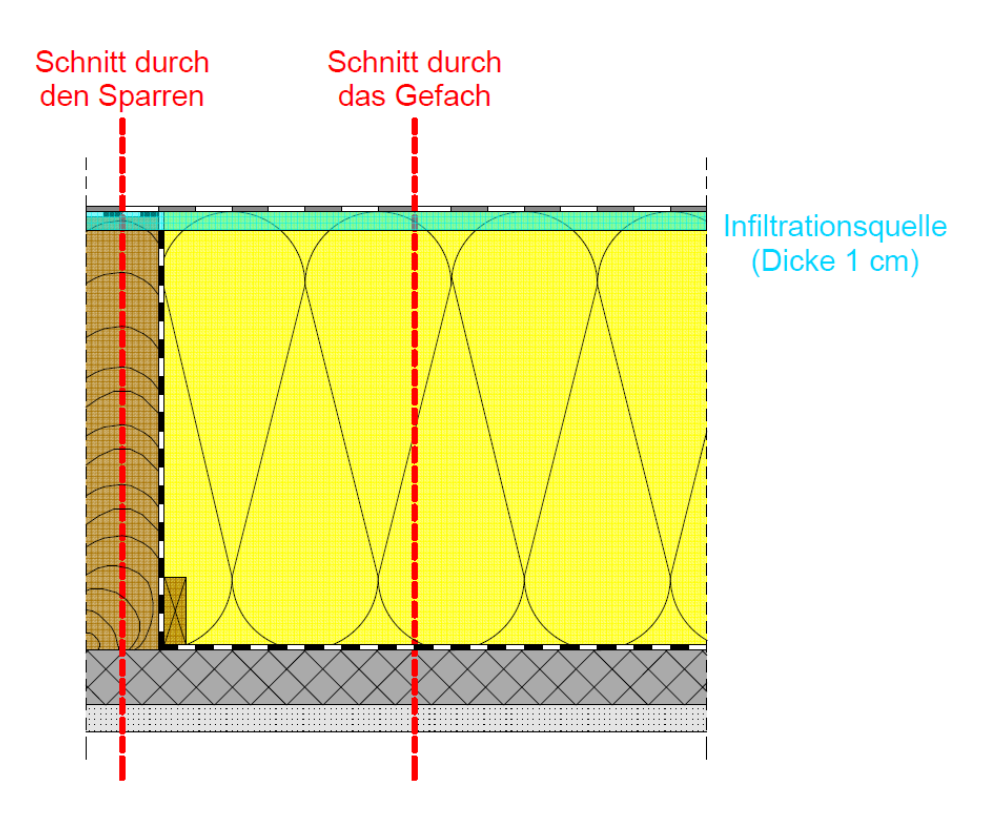

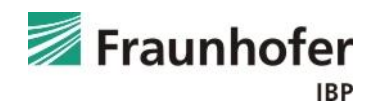

### **Bauteil - Aufbau/Monitorpositionen**

### *Ziegeleindeckung*

Die belüftete Eindeckung wird bei der Simulation nicht angesetzt, sondern es werden effektive Übergangsparameter entsprechend Kölsch [1] direkt auf der Oberfläche des Unterdachs angesetzt.

### *Unterdeckbahn*

Die Unterdeckbahn wird nicht als Bauteilschicht mitberechnet, sondern als s<sub>d</sub>-Wert bei den Oberflächenübergangsparametern berücksichtigt.

### *Darunter liegender Dachaufbau*

Die darunter liegenden Schichten sind in zwei separaten Varianten entsprechend dem Aufbau in der Sparren-Achse und in der Gefach-Achse in WUFI® Pro einzugeben. In der Gefach-Achse liegt die Dampfbremse auf der Innenseite der Dämmschicht, in der Sparren-Achse dagegen außen auf dem Sparren.

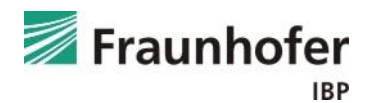

#### **Bauteil - Aufbau/Monitorpositionen**

#### *Feuchtequelle*

Die in Abhängigkeit von der Luftdichtheit konvektiv in die Konstruktion eindringende Feuchtemenge ist nach DIN 68800 [2] bei Holzbauteilen immer mit zu beurteilen und wird in der Simulation über das Infiltrationsmodel des IBP berücksichtigt.

Hierbei wird eine Feuchtequelle in den obersten Zentimeter der Dämmung bzw. des Sparrens eingebracht. Die Menge der im Winter eingetragenen Feuchte wird im Programm automatisch aus dem Überdruck aufgrund des thermischen Auftriebs im Gebäude (Temperaturdifferenz zwischen außen und innen sowie angegebener Luftraumhöhe), der Innenraumluftfeuchte und der anzugebenden Luftdichtheit der Gebäudehülle bestimmt [3].

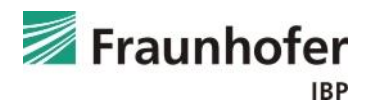

### **Bauteil - Orientierung**

### *Orientierung*

Die maßgebliche Orientierung ist i. d. R. Nord, da hier die geringsten Strahlungsgewinne auftreten. Alternativ kann bei spezifischen Projekten die ungünstigste reale Orientierung verwendet werden.

### *Dachneigung*

Die Neigung des Steildaches ist entsprechend der geplanten Dachneigung anzugeben.

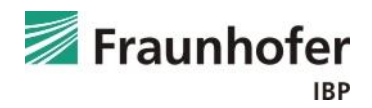

# **Vorgehensweise: Eingabe - Oberflächenübergangskoeffizient**

### **Bauteil - Oberflächenübergangskoeffizient**

*Wärmeübergangskoeffizient an Außenoberfläche*

Der Wärmeübergangskoeffizient wird entsprechend den folgenden Tabellen nach Kölsch [1] angesetzt; der Wert für die langwelligen Strahlungsanteile ist mit 0 W/m²K anzugeben.

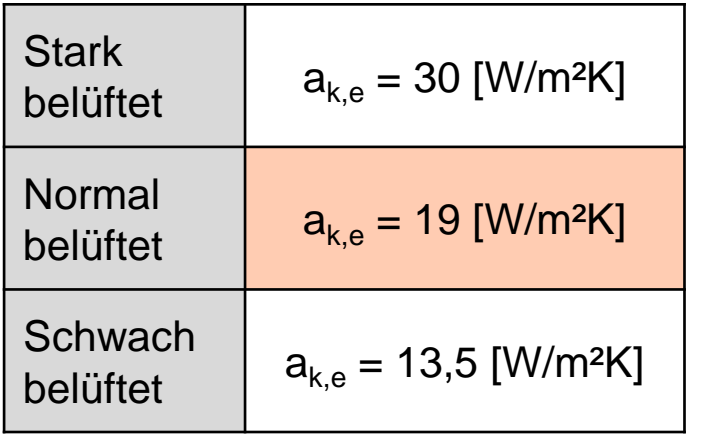

 $a_{k,e}$ : konvektiver Wärmeübergangskoeffizient

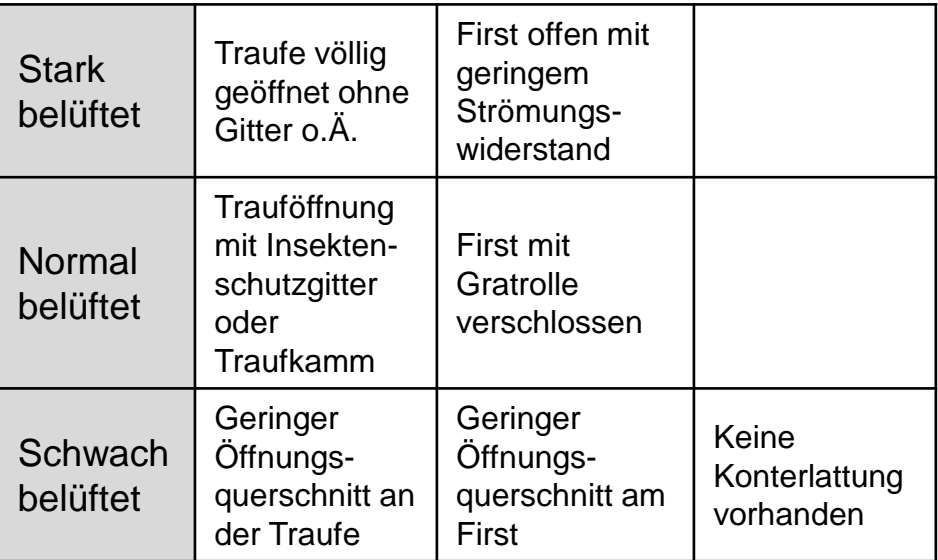

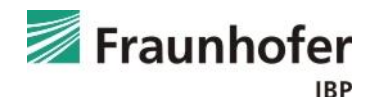

### **Bauteil - Oberflächenübergangskoeffizient**

# *sd -Wert an der Außenoberfläche*

Die Unterdeckbahn wird nicht als Bauteilschicht berücksichtigt, sondern als s<sub>d</sub>-Wert bei den Oberflächenübergangsparametern angegeben.

In der Fachwelt bestehen Zweifel, ob s<sub>d</sub>-Werte von Unterdeckbahnen < 0,1 m aufgrund von Verschmutzungen oder Ablagerungen über einen längeren Zeitraum Bestand haben bzw. ob bei solch kleinen Werten nicht auch andere Faktoren, wie z.B. Reifbildung, eine Rolle spielen. Entsprechend dem Hinweis in der DIN 4108-3, Anhang A [4] sollten demnach s<sub>d</sub>-Werte < 0,1 m in der Berechnung mit einem s<sub>d</sub>-Wert der Unterdeckbahn von 0,1 m angesetzt werden.

Hinweis: Bei Dachaufbauten mit einer außenseitigen Holzschalung sollte ein zusätzlicher s<sub>d</sub>-Wert an der Außenoberfläche von 0,01 m angesetzt werden. Dies verhindert, dass sich das anfallende Kondensat in der Holzschalung ansammelt (in Realität fällt dieses eher an der Ziegelunterseite an).

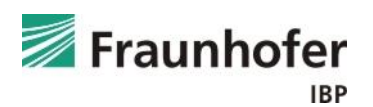

### **Bauteil - Oberflächenübergangskoeffizient**

### *Kurzwellige Strahlungsabsorptionszahl*

Die kurzwellige Strahlungsabsorptionszahl ist in Abhängigkeit von der Farbgebung der Eindeckung zu wählen (Beispiele in Tabelle links) und ggf. entsprechend Kölsch [1] zu reduzieren (Tabelle rechts). Zur Bewertung typischer Verhältnisse kann die mittlere Stelle herangezogen werden, insbesondere, wenn sich die kälteste Stelle (30 cm Abstand zur Trauföffnung) noch im Bereich des Dachüberstandes befindet.

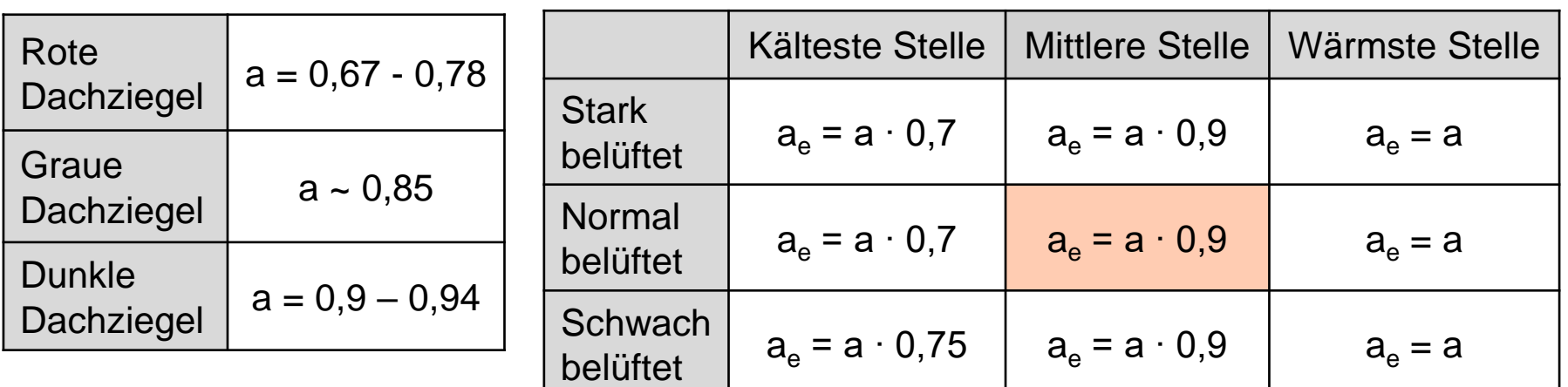

a<sub>e</sub>: effektiver Absorptionsgrad

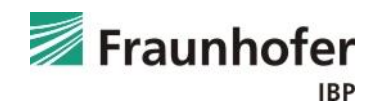

# **Vorgehensweise: Eingabe - Oberflächenübergangskoeffizient**

### **Bauteil - Oberflächenübergangskoeffizient**

*Langwellige Strahlungsemissionszahl*

Die langwellige Strahlungsemission beträgt für eine Ziegeleindeckung 0,9.

Die explizite Strahlungsbilanz ist bei Dächern aufgrund des großen Blickfeldes zum Himmel grundsätzlich einzuschalten, um die Unterkühlung infolge langwelliger Abstrahlung zu berücksichtigen.

#### *Anhaftender Anteil des Regens*

Da die Ziegeleindeckung auch den Niederschlag abhält, muss die Regenwasserabsorption ausgeschaltet werden. Die Einstellung zum s<sub>d</sub>-Wert beeinflusst ausschließlich das Diffusionsverhalten und nicht den Flüssigtransport.

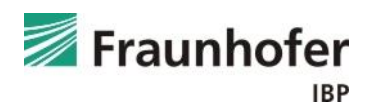

### **Bauteil – Anfangsbedingungen**

*Anfangstemperatur und –feuchte:*

Als Voreinstellung sollte eine konstante relative Anfangsfeuchte von 80 % und eine Anfangstemperatur von 20 °C angesetzt werden.

Bei erhöhten Einbaufeuchten liegt die vereinfachte Betrachtung mit WUFI® Pro unter Umständen nicht mehr auf der sicheren Seite. In diesen Fällen muss eine Betrachtung der Konstruktion mit WUFI® 2D erfolgen.

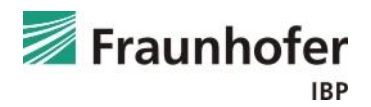

### **Steuerung**

### *Zeit / Profile:*

Ein Berechnungsstart am 1. Oktober wird empfohlen, da das Bauteil in den anschließenden Wintermonaten zuerst noch weiter auffeuchtet, bevor im Frühjahr eine mögliche Austrocknung einsetzt. Dieses Startdatum stellt also i. d. R. den ungünstigsten Fall dar.

Die Rechendauer ist abhängig davon, wann die Konstruktion den eingeschwungenen Zustand erreicht. Meist ist eine Rechenzeit von 5 Jahren ausreichend.

#### *Numerik:*

Bei der Numerik können die Voreinstellungen übernommen werden.

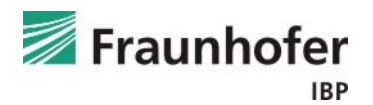

### **Klima**

#### *Außenklima:*

Es sollte ein für den Gebäudestandort geeignetes Klima verwendet werden.

Hier bieten sich die hygrothermischen Referenzjahre (HRY) an, welche im Rahmen eines Forschungsprojekts [3] für 11 Standorte in Deutschland erstellt wurden. Diese Standorte sind für die jeweilige Klimaregion typisch. Nähere Informationen hierzu in der WUFI®-Hilfe (F1)  $\rightarrow$  Thema: Hygrothermische Referenzjahre

Der Standort Holzkirchen gilt für viele Anwendungsgebiete als kritisch repräsentativ für Deutschland. Allerdings können vor allem bei der Beurteilung von Dächern Standorte mit weniger Strahlung ggf. ungünstiger sein.

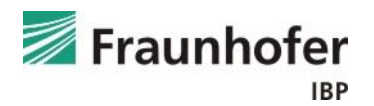

### **Klima**

#### *Innenklima:*

Standardmäßig empfehlen wir für die Bemessung das Innenklima mit normaler Feuchtelast + 5% nach WTA-Merkblatt 6-2 [6].

Alternativ kann je nach Nutzung des Gebäudes auch das Innenklima nach EN 15026 mit normaler bzw. hoher Feuchtelast angesetzt werden.

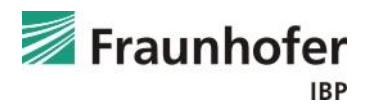

### *Schnitt durch den Sparren*

Zur Bewertung der Ergebnisse wird der Verlauf der Holzfeuchte in [M.-%] im äußeren Zentimeter des Sparrens betrachtet, da sich hier erfahrungsgemäß im Winter die höchsten Feuchtegehalte einstellen.

# Auswertung nach DIN 68800 [2]

Feuchtetechnisch kritische Verhältnisse bezüglich einer Schädigung des Holzes können bei langfristigem Überschreiten des in der DIN 68800 [2] angegebenen Grenzwertes der Holzfeuchte von 20 M.-% auftreten. Dieser Grenzwert beinhaltet jedoch hohe Sicherheiten und es fehlt eine Vorgabe des Auswertebereichs.

Bleibt der äußere Zentimeter des Sparrens unter diesem Grenzwert, ist keine weitere Auswertung mehr notwendig.

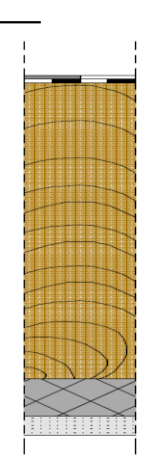

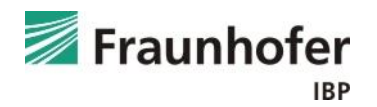

### *Schnitt durch den Sparren*

### Auswertung nach WTA-Merkblatt 6-8 [7]

Wird der Grenzwert nach DIN 68800 [2] überschritten, kann zusätzlich eine Auswertung nach dem neuen WTA-Merkblatt 6-8 [7] durchgeführt werden. Hier erfolgt die Bewertung von Holzkonstruktionen anhand temperaturabhängiger Grenzwerte für die relative Porenluftfeuchte in einer 1 cm dicken Schicht an der maßgeblichen Position des Holzes. Dies erlaubt eine genauere und realitätsnahe Bewertung.

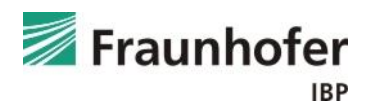

#### *Schnitt durch den Sparren*

Auszug aus dem WTA-Merkblatt 6-8 [7]:

#### Bewertung von Simulationsergebnissen 6.4

Die Auswertung erfolgt nach zwei Kriterien:

- a) Die Bewertung bezüglich holzzerstörender Pilze erfolgt bei Holz über die mittlere Porenluftfeuchte der maßgebenden (kritischen) 10 mm Schicht.
- b) Für die Beurteilung der konstruktiven Aspekte (siehe Abschnitt 6.5) wird die mittlere Holzfeuchte der gesamten Materialschicht herangezogen (Holz und Holzwerkstoffe). Bei vielen Holzwerkstoffen ist dies das maßgebende Beurteilungskriterium.

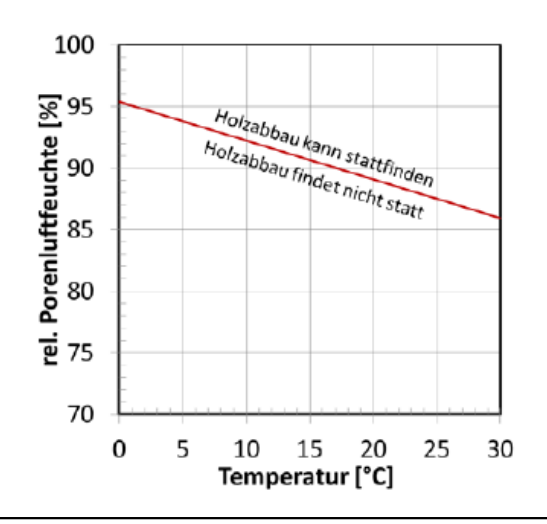

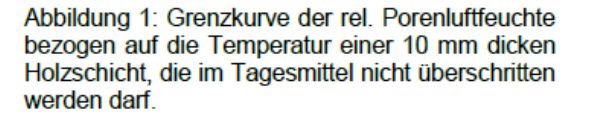

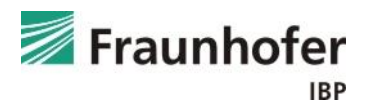

### *Schnitt durch das Gefach mit Mineralwolledämmung und Unterdeckbahn*

Dieser Querschnitt weist keine feuchteempfindlichen Materialien auf. Lediglich an der Unterdeckbahn kann es aufgrund des im Vergleich zur Dämmung höheren Diffusionswiderstands ggf. zu temporär erhöhten Feuchten oder Tauwasserbildung kommen.

Zur Beurteilung der Ergebnisse werden die an der Unterdeckbahn anfallenden Tauwassermengen herangezogen. Ausgewertet wird hierfür der maximale Wassergehalt in [kg/m³] im äußeren Bereich der Mineralfaserdämmung. Nähere Informationen hierzu sind im Leitfaden zur Tauwasserauswertung unter www.wufi.de  $\rightarrow$  Downloads beschrieben.

Als Grenzwert wird die in der EN ISO 13788 [5] angegebene Tauwassermenge von 200 g/m² (Umrechnung erforderlich) empfohlen. Ab dieser Menge besteht das Risiko für ein Ablaufen des Tauwassers.

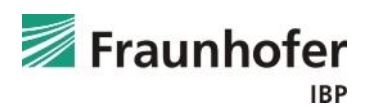

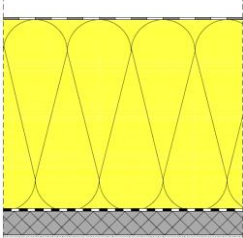

*Schnitt durch das Gefach mit Holzfaserdämmung und Unterdeckbahn*

Bei Konstruktionen, die eine Holzfaserdämmung zwischen den Sparren aufweisen, erfolgt eine Auswertung der Holzfeuchte in der Holzfaserdämmung.

Ausgewertet wird hierfür die Holzfeuchte in [M.-%] im äußeren Zentimeter der Holzfaserdämmung im eingeschwungenen Zustand. Der Verlauf ist eingeschwungen, wenn sich der Wassergehalt nur noch im Jahresverlauf, jedoch nicht mehr von einem Jahr zum Nächsten ändert.

Als Grenzwert wird der in der DIN 68800 [2] angegebene Wert von 20 M.-% empfohlen, der nicht längerfristig überschritten werden soll. Alternativ kann das Holzfäulerisiko auch nach dem neuen WTA-Merkblatt 6-8 [7] bewertet werden.

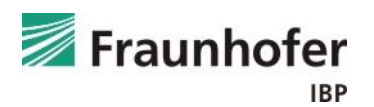

*Schnitt durch das Gefach mit Dämmung und Holzschalung*

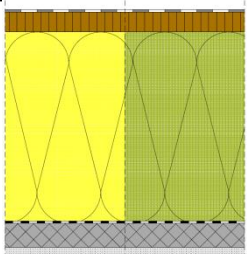

Bei Konstruktionen mit außenseitiger Holzschalung wird die Zwischensparrendämmung (Mineralwolle oder Holzfaser) entsprechend den auf Folie 18 + 19 beschriebenen Auswerteverfahren beurteilt.

Die Auswertung der Schalung erfolgt entsprechend dem für den Sparren beschriebenen Verfahren (Folie 15-17). Ausgewertet wird hierfür die Holzfeuchte in [M.-%] im inneren Zentimeter der Holzschalung im eingeschwungenen Zustand. Als Grenzwert wird der in der DIN 68800 [2] angegebene Grenzwert von 20 M.-% empfohlen. Wird diese Grenzfeuchte nicht überschritten, ist keine weitere Auswertung notwendig.

Überschreitet die Holzfeuchte den Grenzwert nach DIN kann zusätzlich eine Auswertung nach dem neuen WTA-Merkblatt 6-8 [7] durchgeführt werden. Dieses erlaubt, wie bereits oben beschrieben, eine genauere Bewertung unter Berücksichtigung der Temperaturverhältnisse.

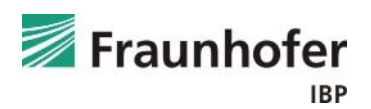

# **Hinweise**

Die Ausführung der schlaufenförmigen Verlegung von Dampfbremsen im Sanierungsfall soll entsprechend den "Regeln für Dachdeckungen" des Zentralverbands des Deutschen Dachdeckerhandwerks (ZVDH) [8] erfolgen.

Die Simulationsergebnisse setzen eine fachgerechte und sorgfältige luft- und regendichte Ausführung der Konstruktion voraus.

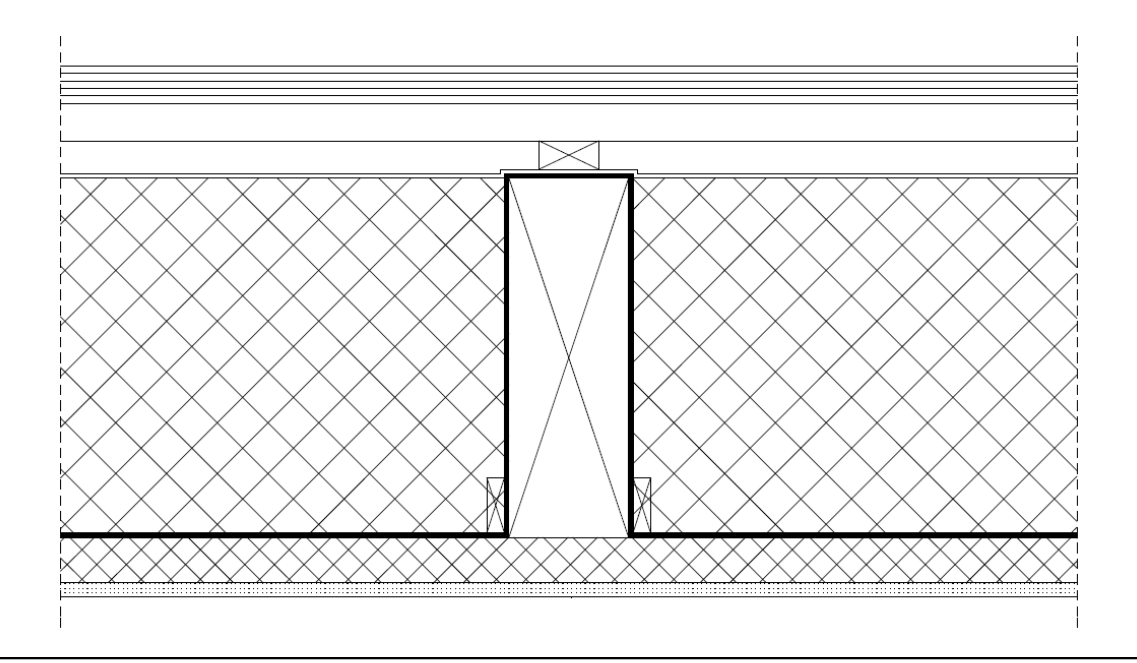

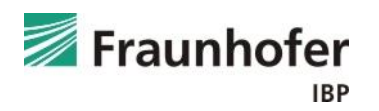

# **Literatur**

- [1] Kölsch, Ph.: Hygrothermische Simulation von hinterlüfteten Steildächern mit effektiven Übergangsparametern. 2015.
- [2] DIN 68800-2: Holzschutz Teil 2: Vorbeugende bauliche Maßnahmen im Hochbau. Beuth Verlag, Februar 2022.
- [3] Zirkelbach, D.; Künzel, H.M.; Schafaczek, B. und Borsch-Laaks, R.: Dampfkonvektion wird berechenbar – Instationäres Modell zur Berücksichtigung von konvektivem Feuchteeintrag bei der Simulation von Leichtbaukonstruktionen. Proceedings 30. AIVC Conference, Berlin 2009.
- [4] DIN 4108-3: Wärmeschutz und Energie-Einsparung in Gebäuden Teil 3: Klimabedingter Feuchteschutz, Anforderungen, Berechnungsverfahren und Hinweise für Planung und Ausführung. Beuth Verlag, Oktober 2018.
- [5] DIN EN ISO 13788: Wärme- und feuchtetechnisches Verhalten von Bauteilen und Bauelementen – Oberflächentemperatur zur Vermeidung von kritischer Oberflächenfeuchte und Tauwasserbildung im Bauteilinneren - Berechnungsverfahren. Beuth Verlag, Mai 2013.
- [6] WTA-Merkblatt 6-2: Simulation wärme- und feuchtetechnischer Prozesse. Dezember 2014.
- [7] WTA-Merkblatt 6-8: Feuchtetechnische Bewertung von Holzbauteilen Vereinfachte Nachweise und Simulationen. August 2016.
- [8] Deutsches Dachdeckerhandwerk Regeln für Dachdeckungen. Herausgeber: Zentralverband des Deutschen Dachdeckerhandwerks – Fachverband für Dach-, Wand- und Abdichtungstechnik – e.V. Verlag Rudolf Müller, 13. Auflage, April 2022.

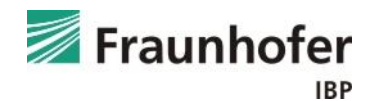

Exemplarische hygrothermische Beurteilung einer schlaufenförmigen Verlegung der Dampfbremse um den Sparren anhand eines Steildachs mit 20 cm Sparrenhöhe.

Die belüftete Eindeckung wird bei der Simulation, wie oben beschrieben, nicht angesetzt.

Für die Bewertung der Feuchteverhältnisse wird jeweils ein Schnitt durch den Sparren und durch das Gefach betrachtet.

Für die spätere Auswertung ist es sinnvoll, jeweils 1 cm an der Außenseite der Dämmung bzw. des Sparrens "abzutrennen". Dies ändert nichts an den Ergebnissen, ermöglicht aber eine einfache Auswertung des 1 cm dicken Bereichs.

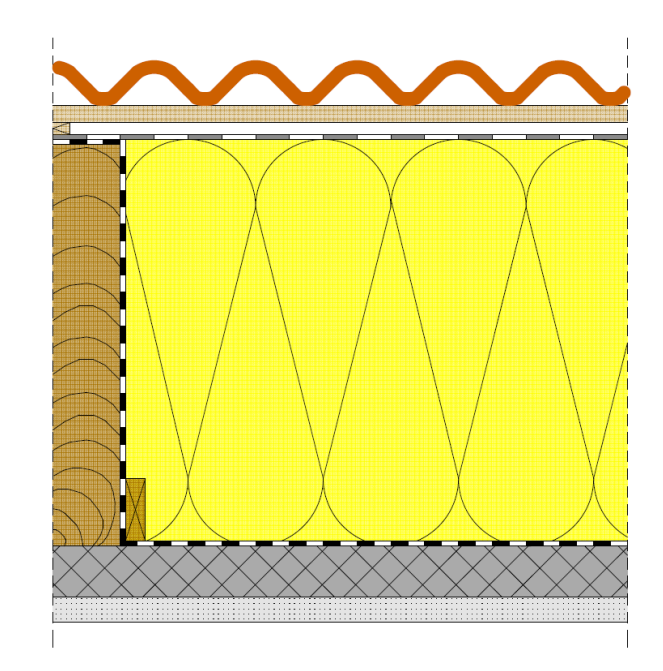

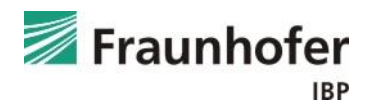

#### *Aufbau Gefach (von außen nach innen):*

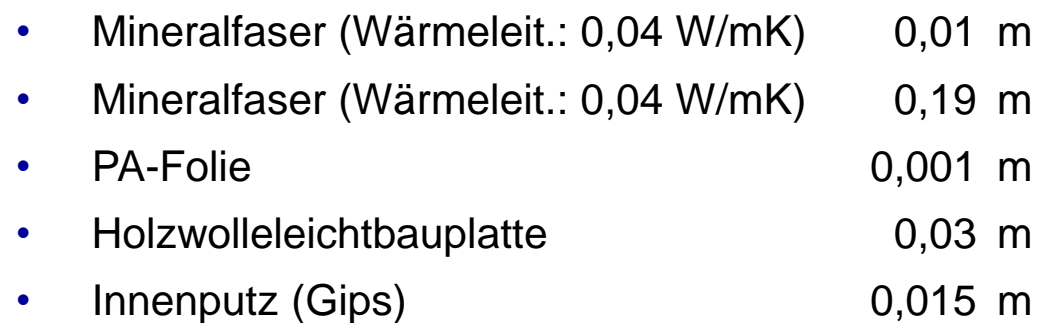

### *Aufbau Sparren (von außen nach innen):*

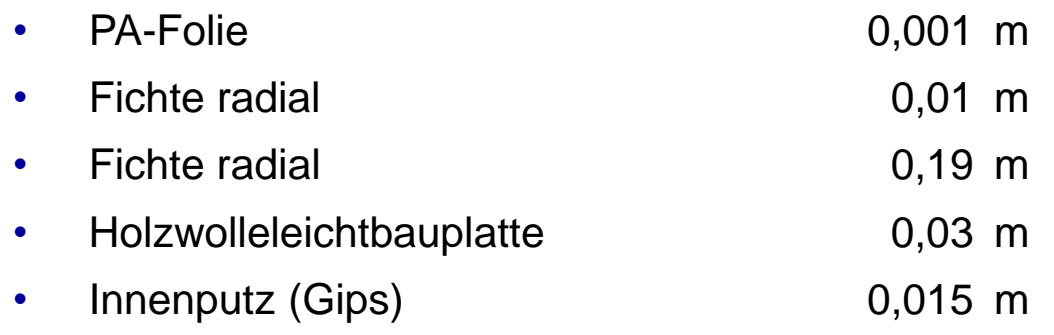

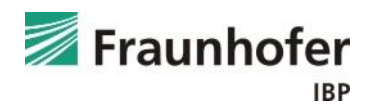

### *Randbedingungen:*

- normal belüftetes Dach
- 45° nach Norden geneigt
- rote Dachziegel
- Unterdeckbahn mit einem  $s_d$ -Wert von 0,2 m
- Außenklima: Holzkirchen
- Innenklima: EN 15026 mit normaler Feuchtelast
- Luftdichtheit der Gebäudehülle:  $q_{50} = 3$  m<sup>3</sup>/m<sup>3</sup>h
- Höhe der Luftsäule: 5 m

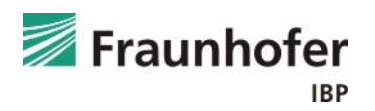

Eingabe: Bauteil - Aufbau / Monitorpositionen (Gefach)

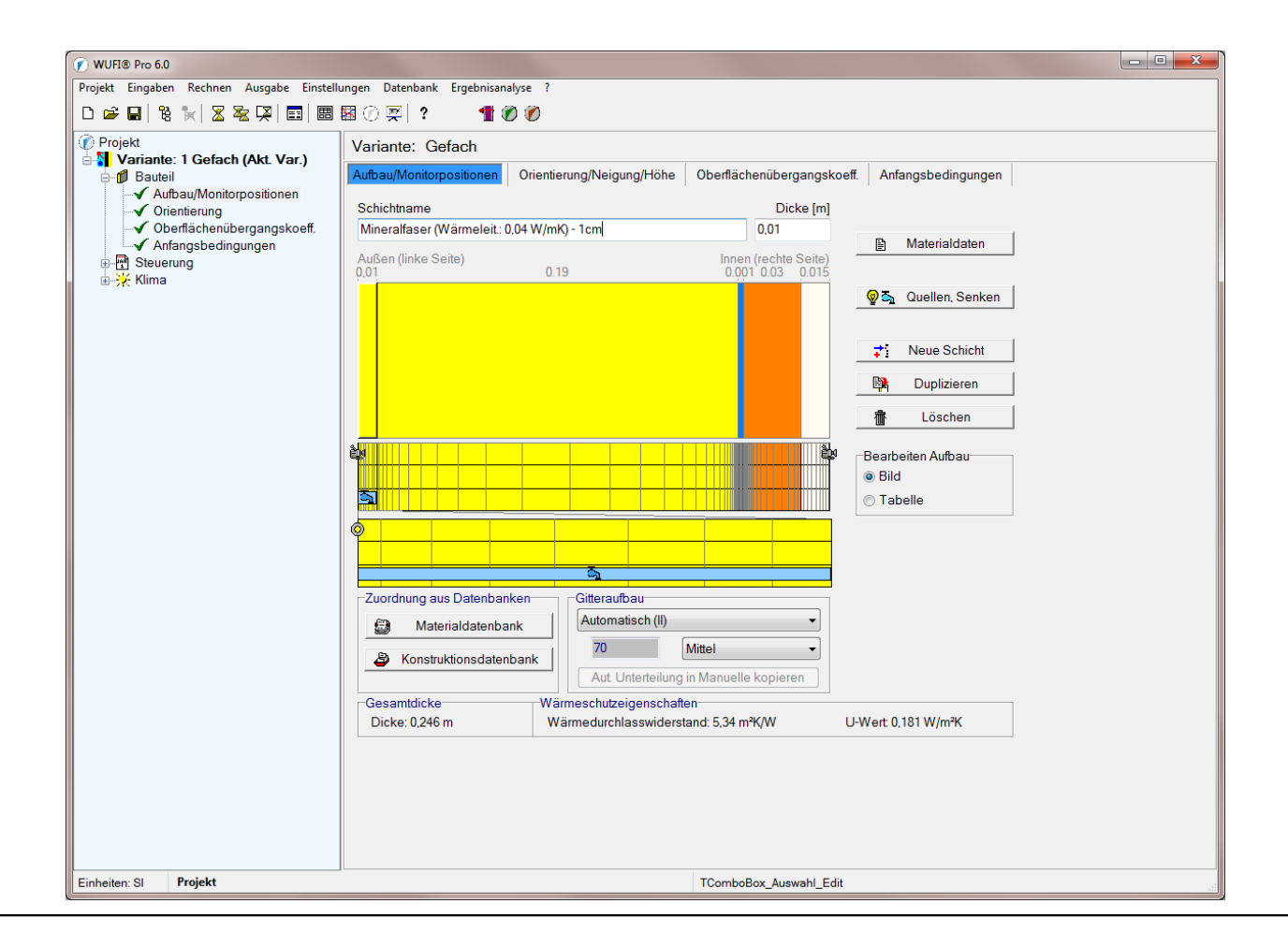

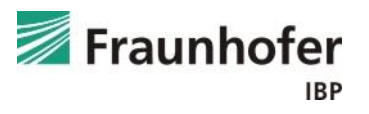

Eingabe: Bauteil - Aufbau / Monitorpositionen (Sparren)

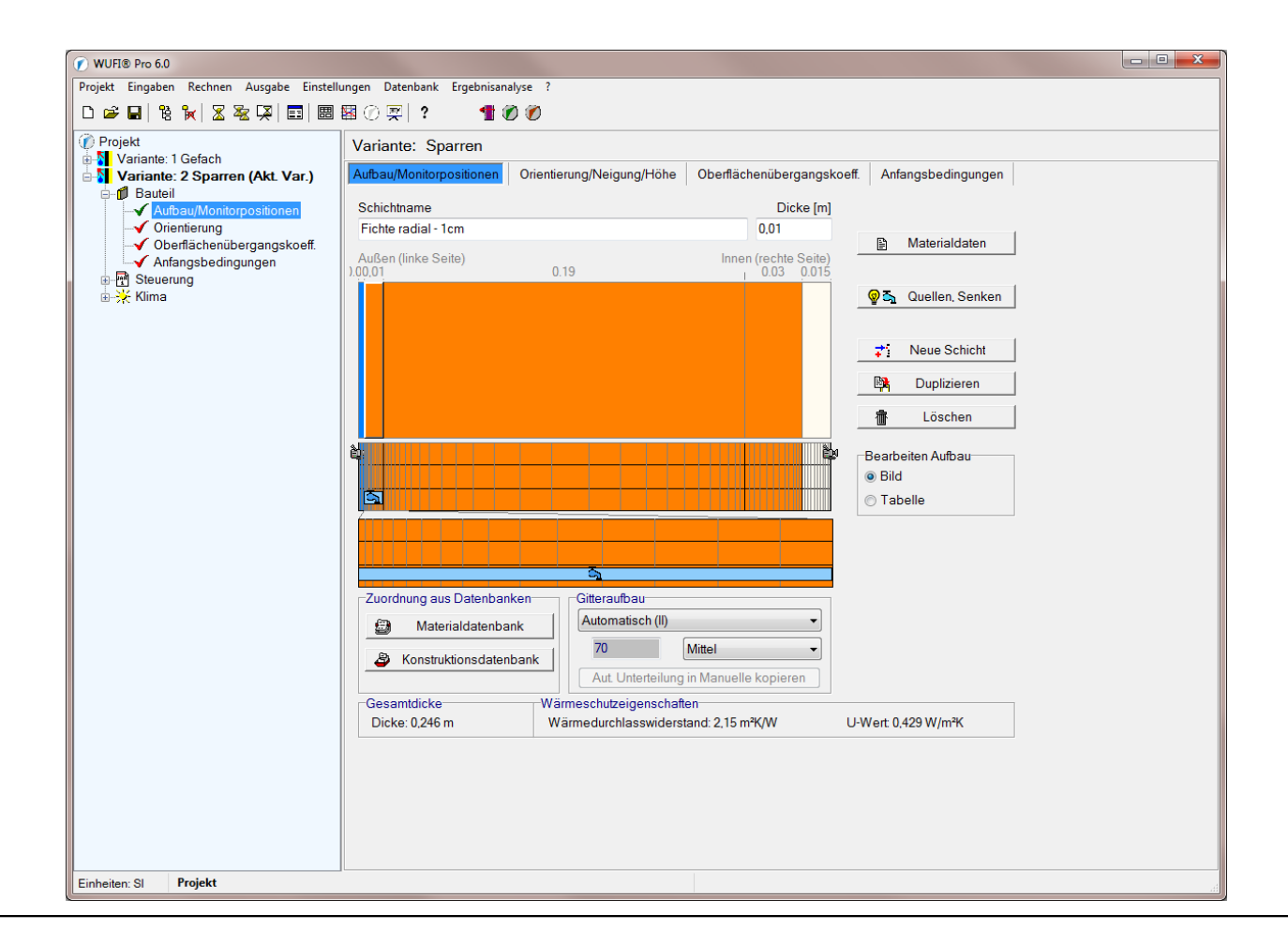

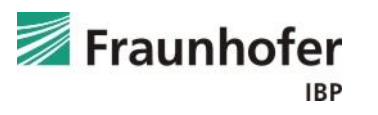

Eingabe: Bauteil - Aufbau / Monitorpositionen

Feuchtequelle jeweils in der äußeren (abgetrennten) 1 cm dicken Schicht der Dämmung bzw. des Sparrens.

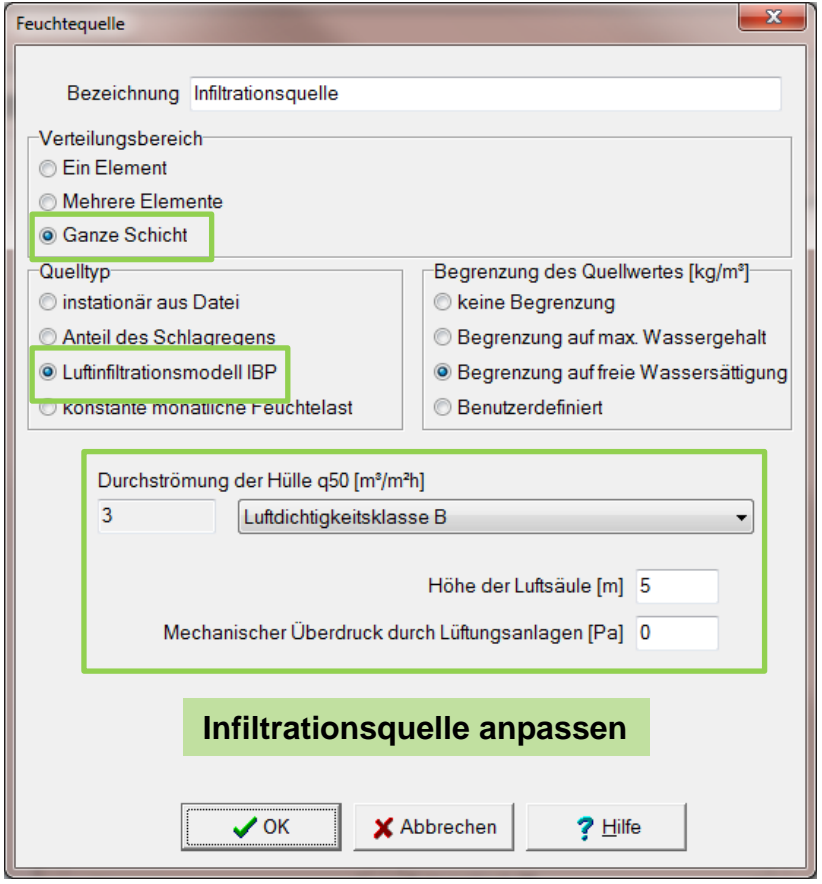

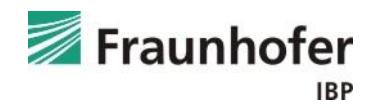

*Eingabe:* Bauteil - Orientierung

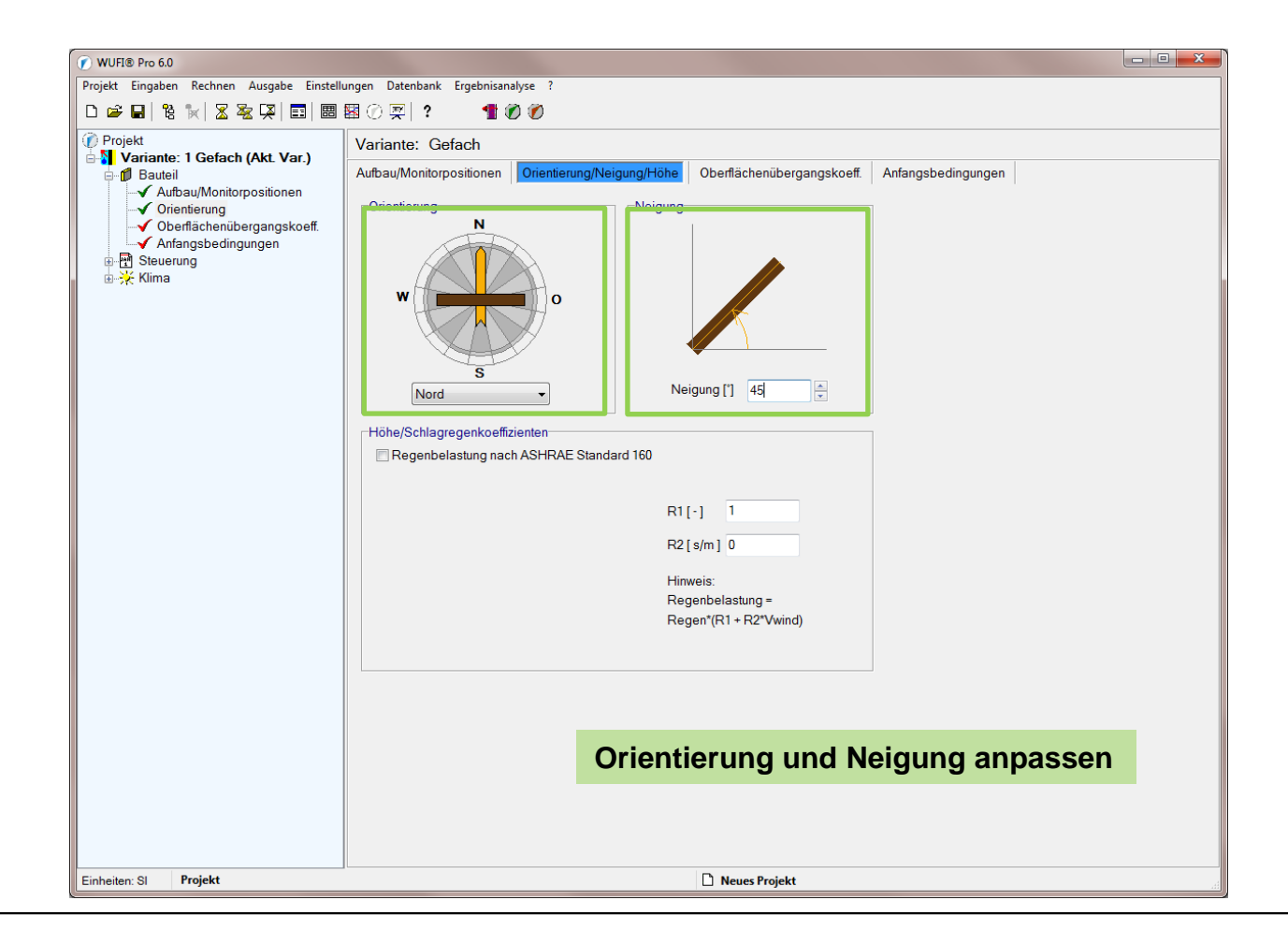

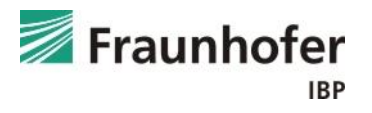

*Eingabe:* Bauteil - Oberflächenübergangskoeffizient

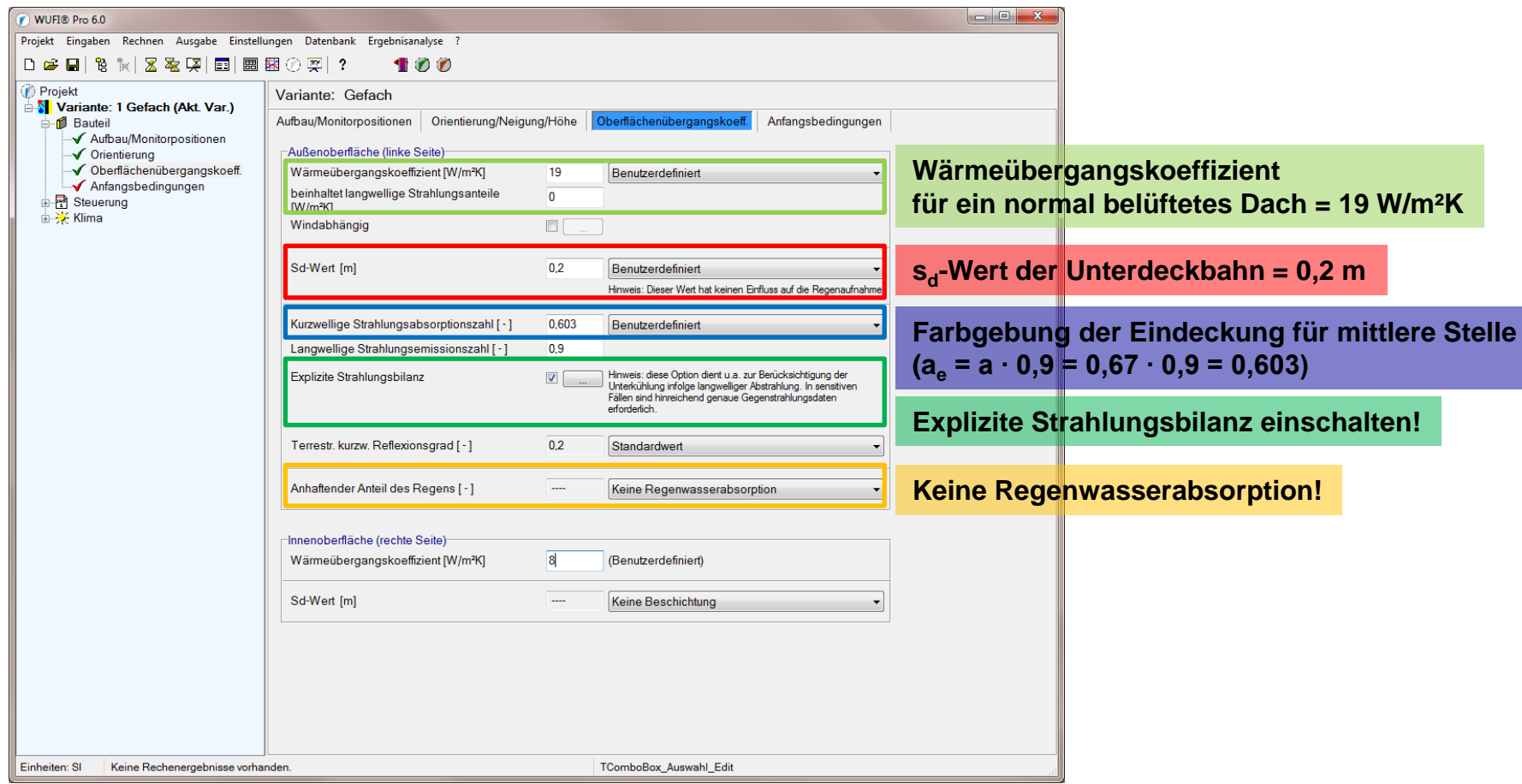

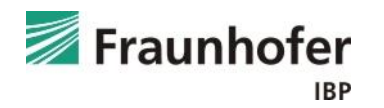

### *Eingabe:* Bauteil - Anfangsbedingungen

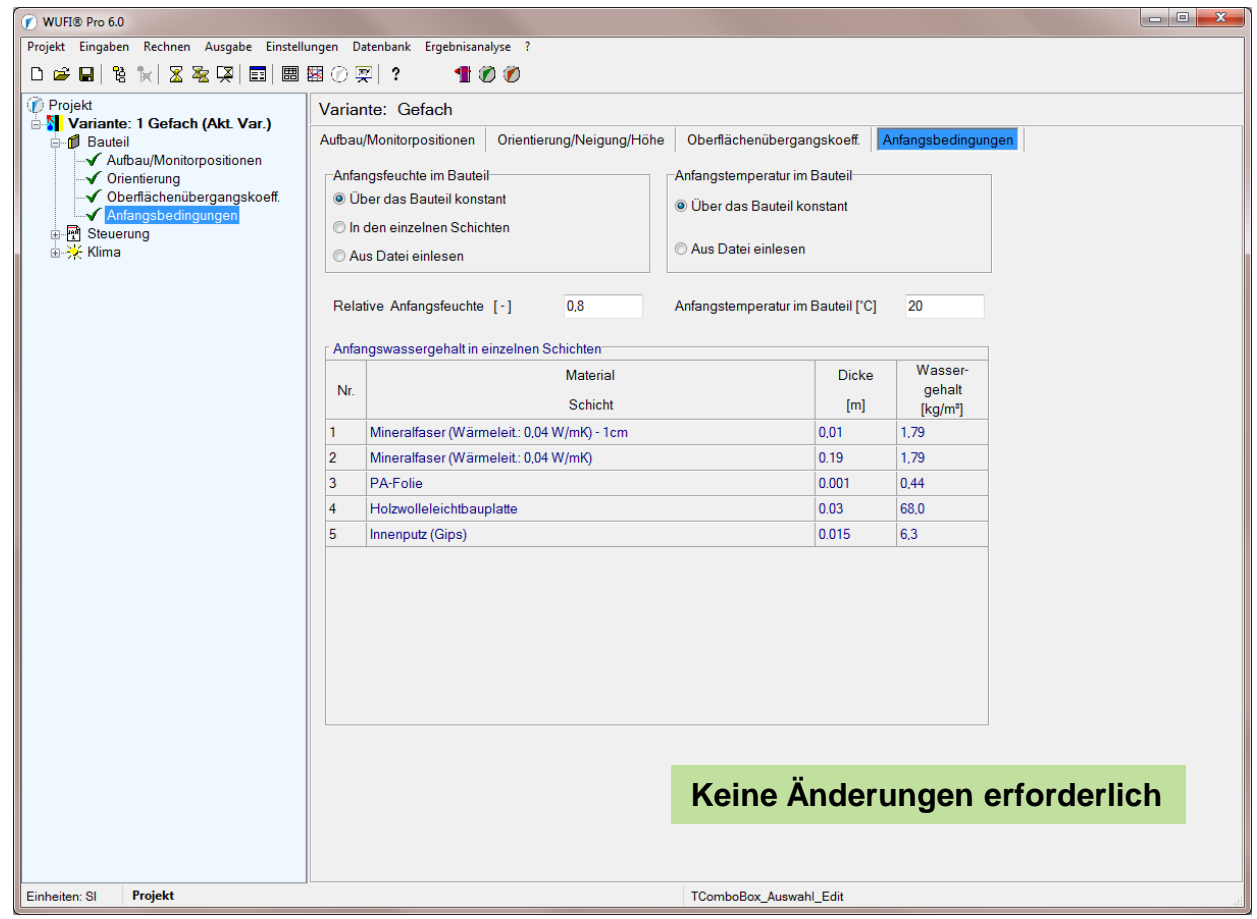

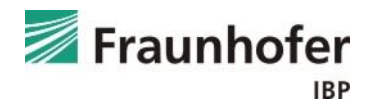

*Eingabe:* Steuerung – Zeit / Profile

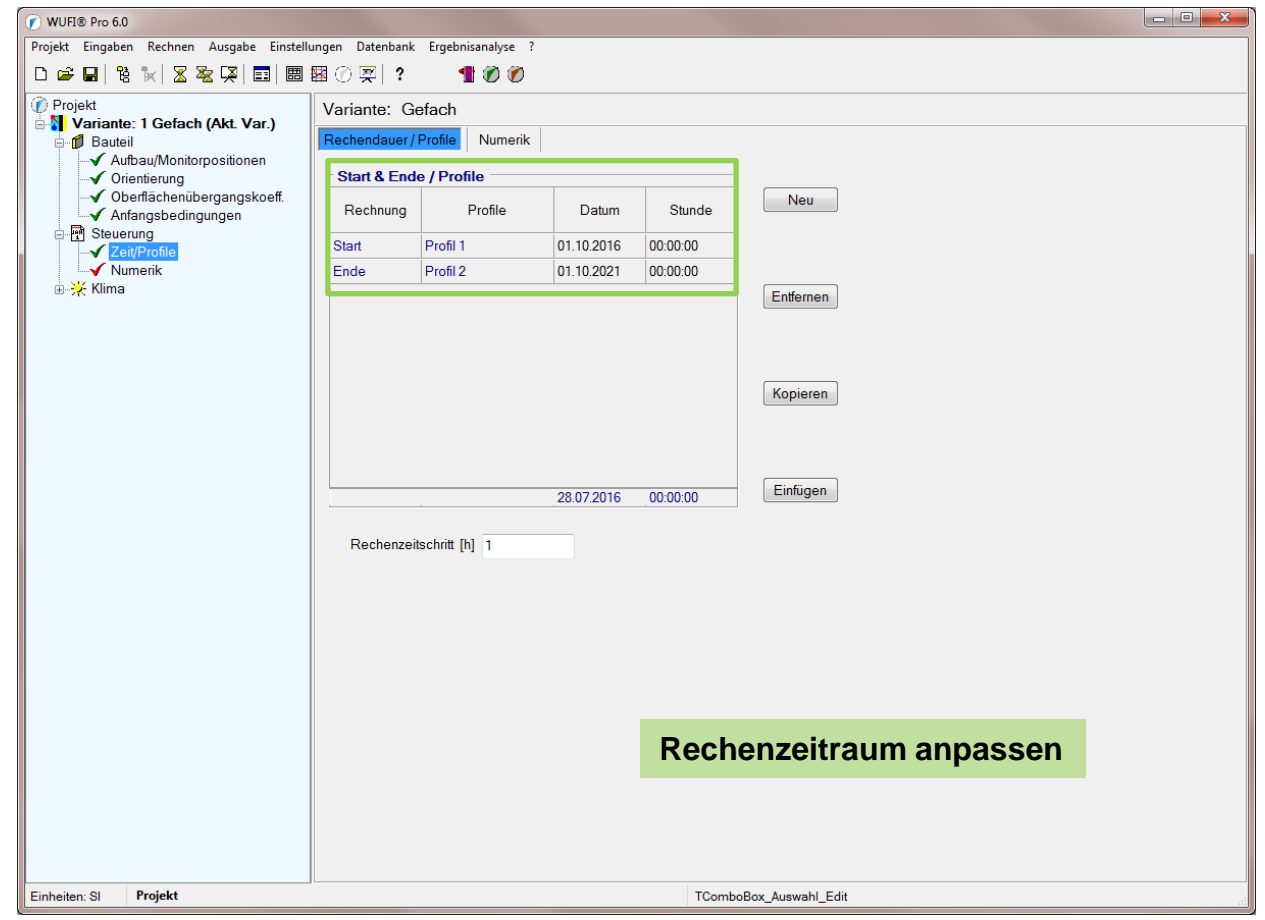

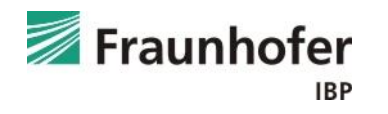

*Eingabe:* Steuerung – Numerik

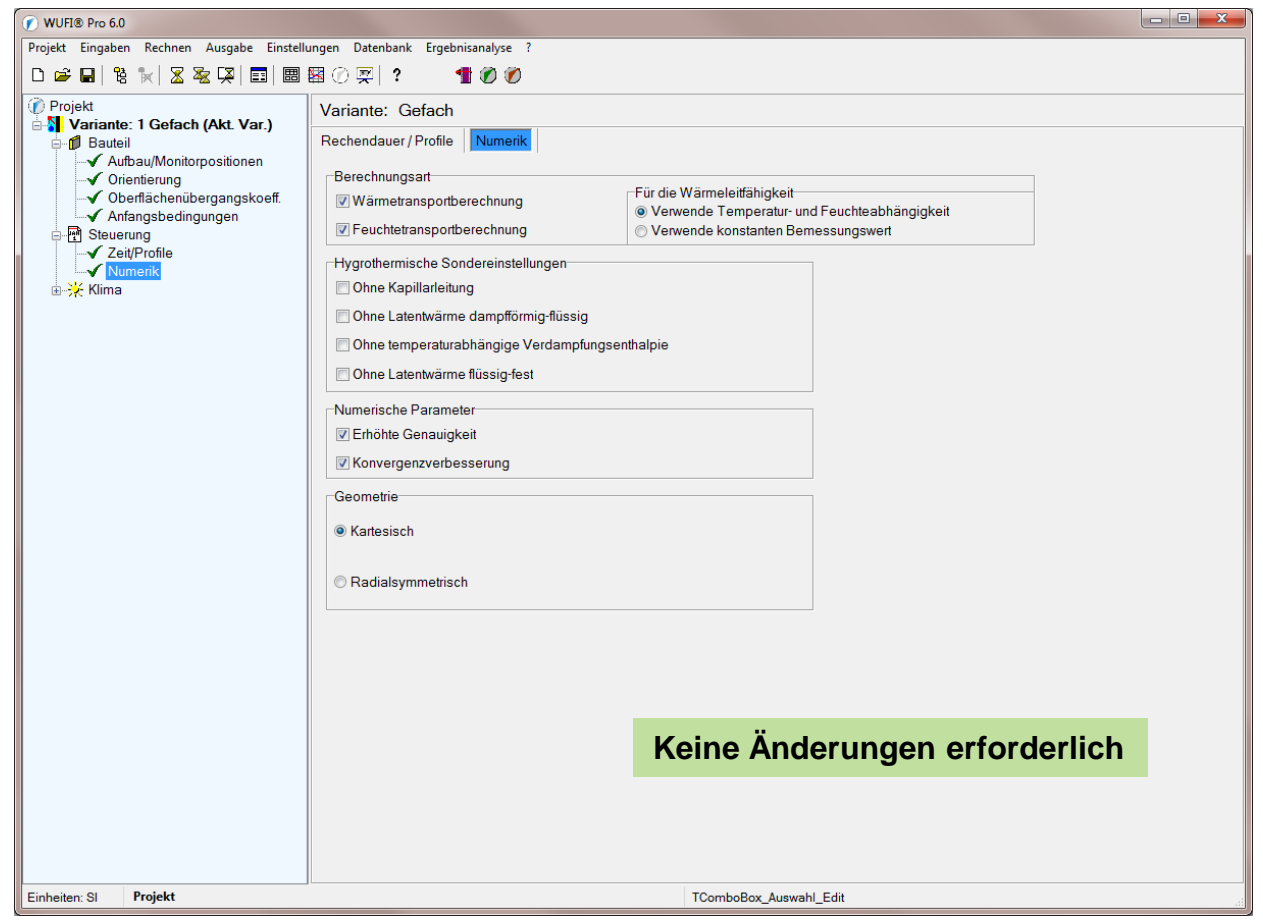

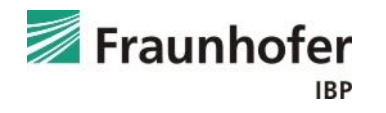

#### *Eingabe:* Klima – Außen (linke Seite)

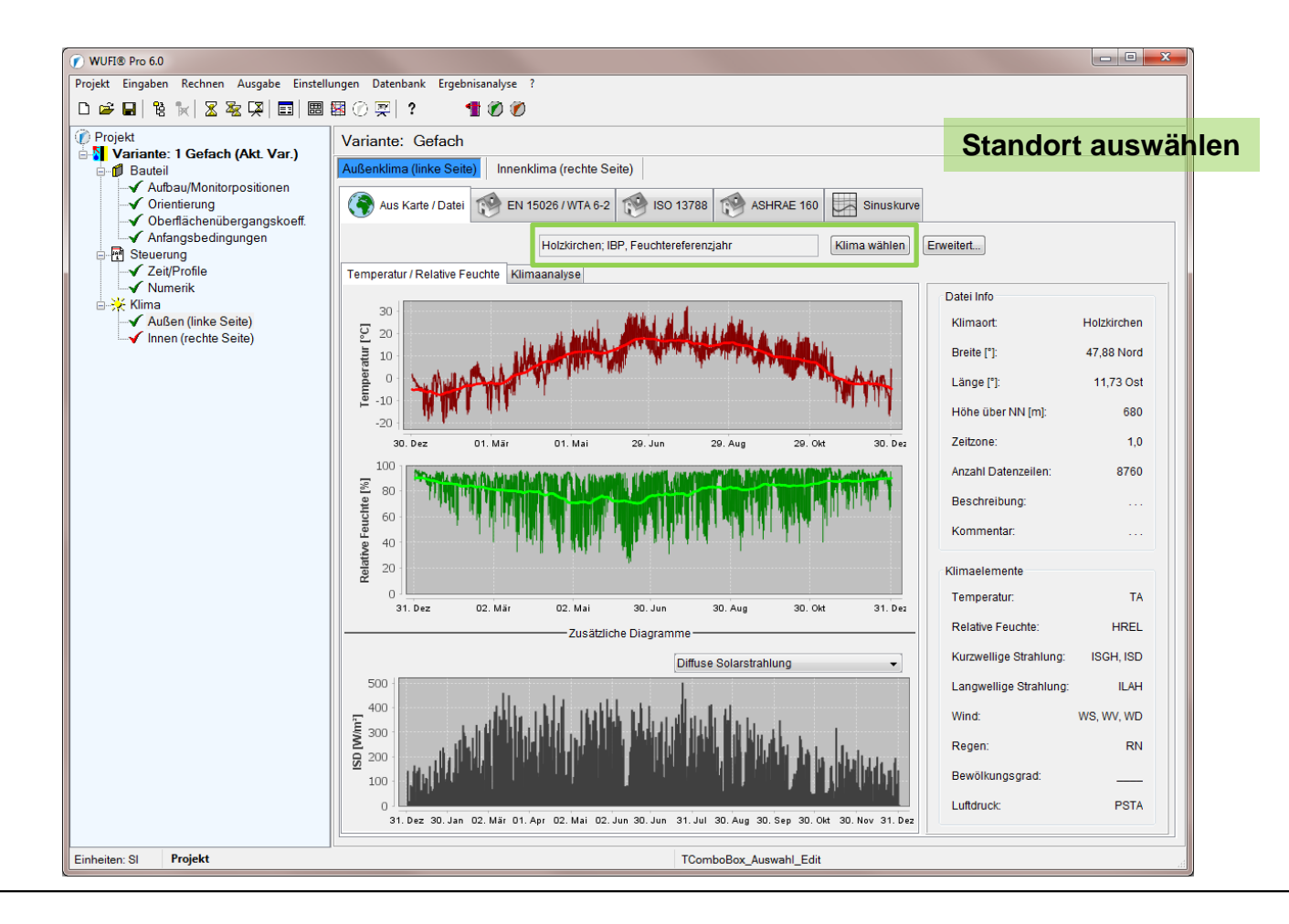

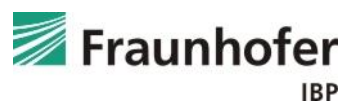

#### *Eingabe:* Klima – Innen (rechte Seite)

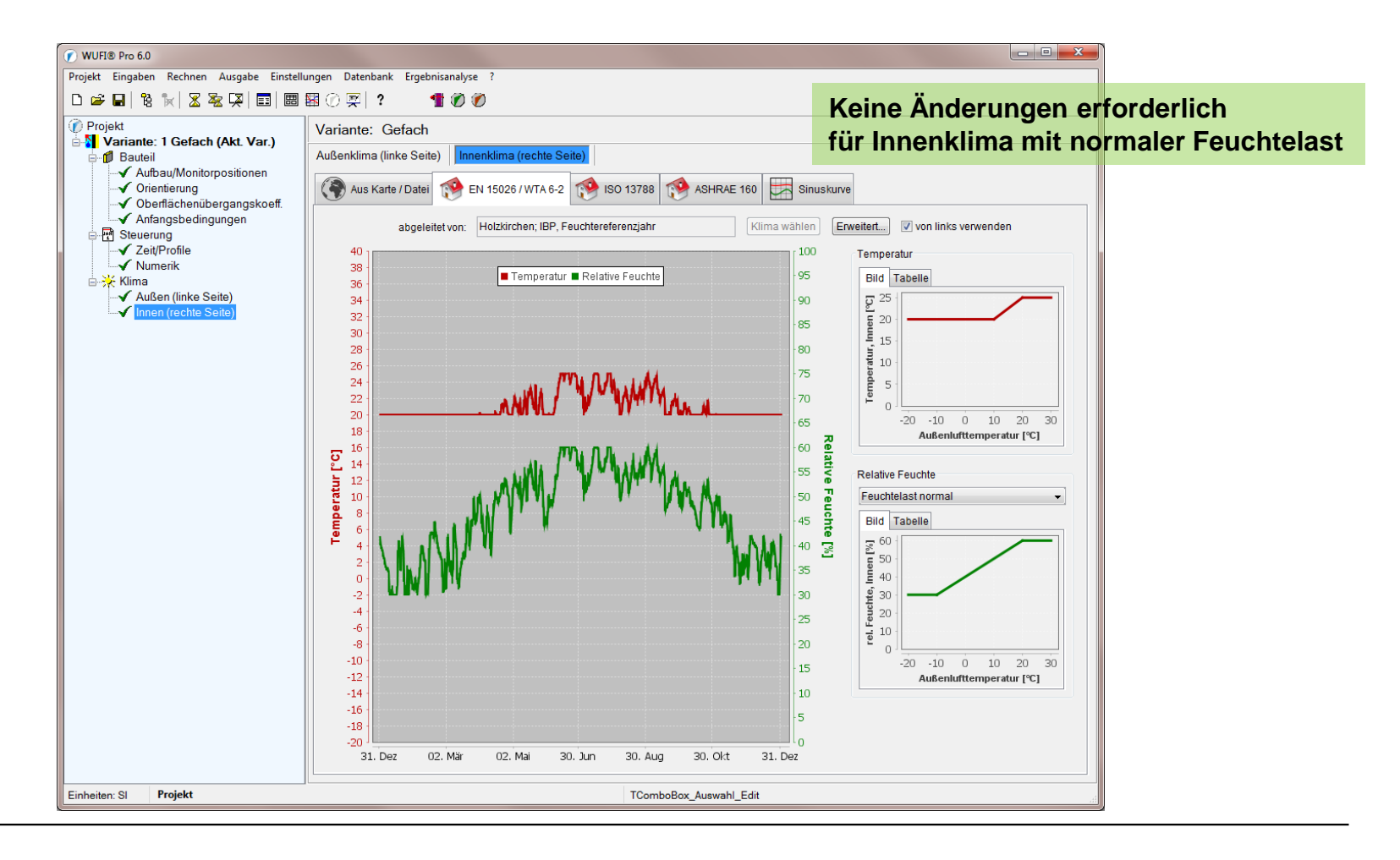

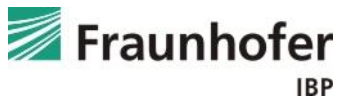

#### *Auswertung:* Numerik

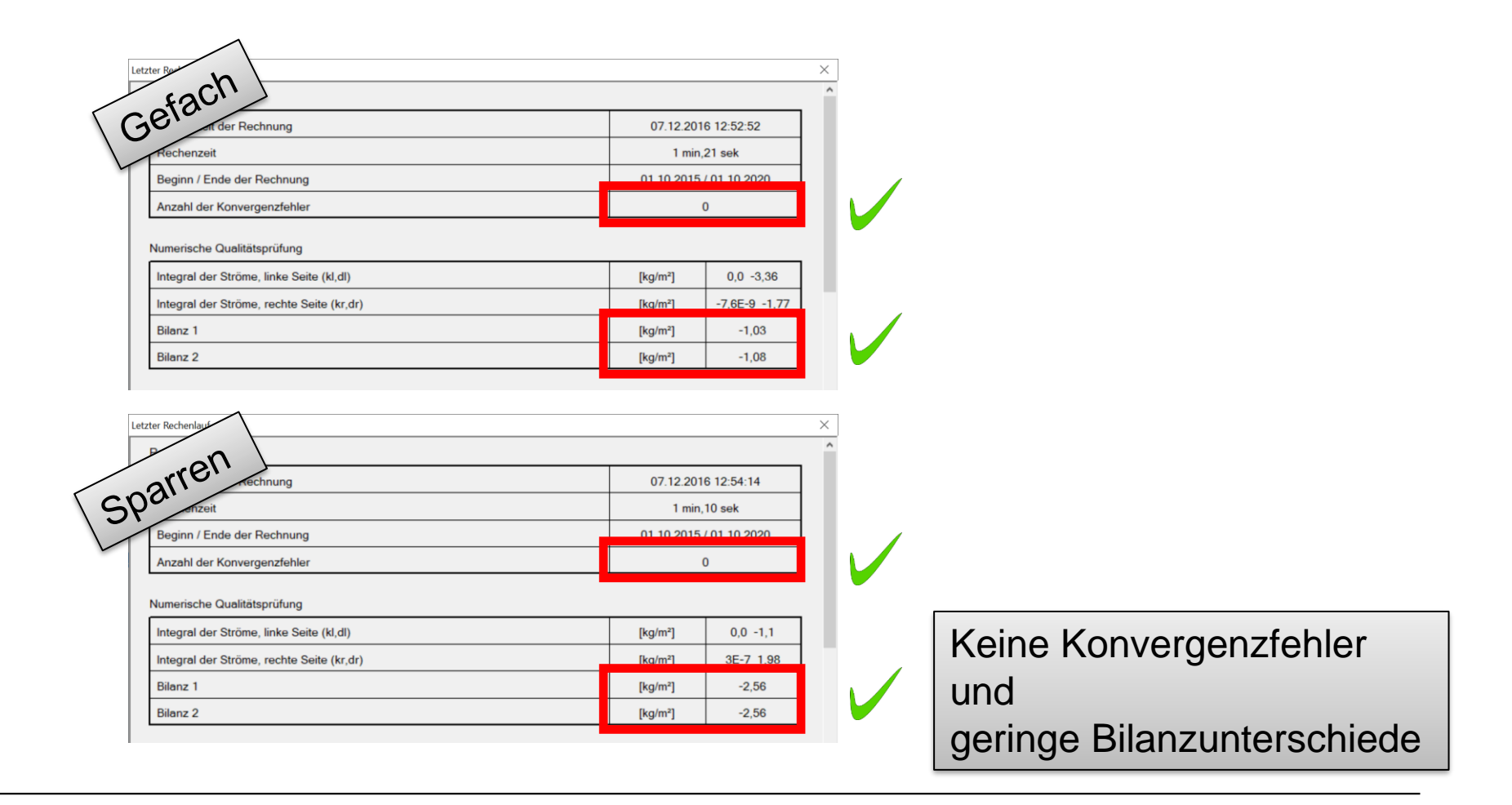

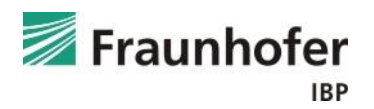

### *Auswertung:*

Tauwassermenge im äußeren Zentimeter der Mineralfaserdämmung

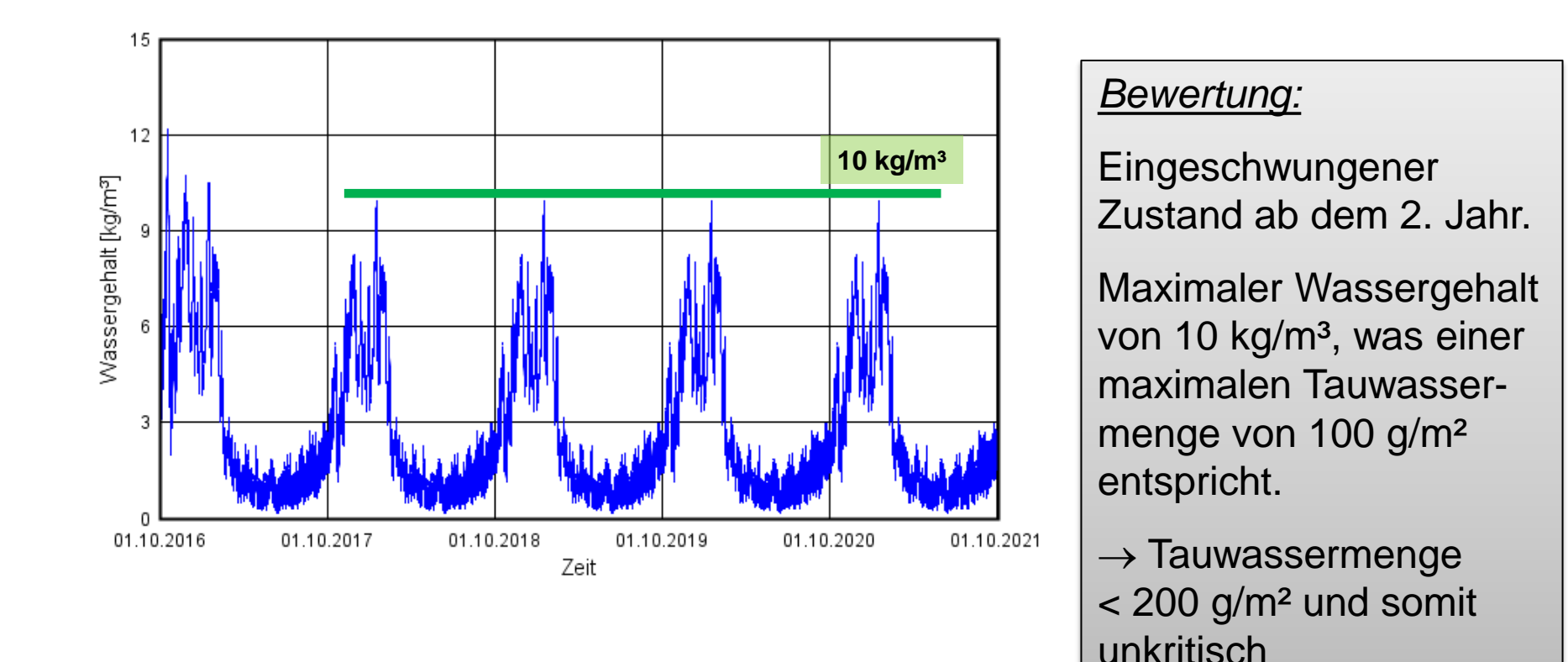

#### *Auswertung:*

Holzfeuchte im äußeren Zentimeter des Sparrens entsprechend DIN 68800

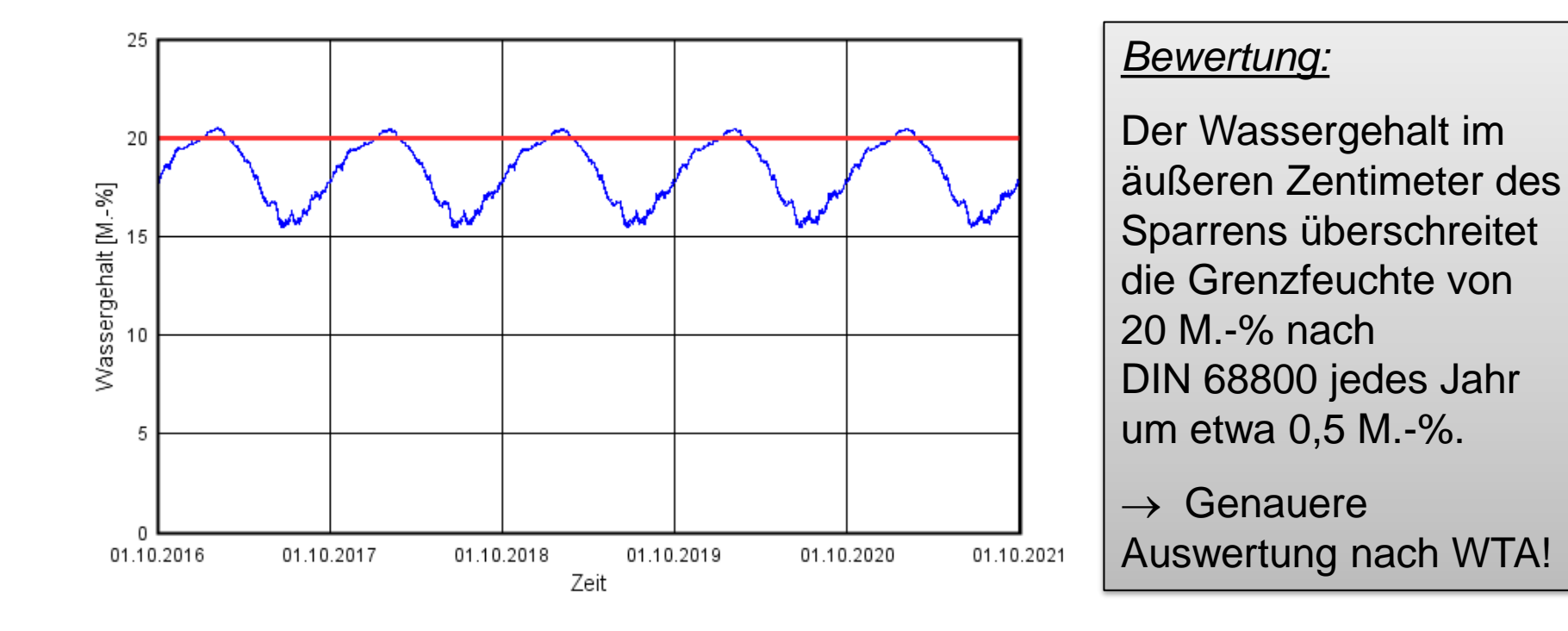

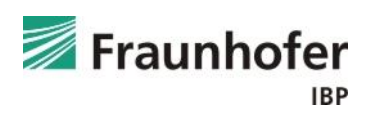

### *Auswertung:*

Holzfeuchte im äußeren Zentimeter des Sparrens entsprechend WTA 6-8

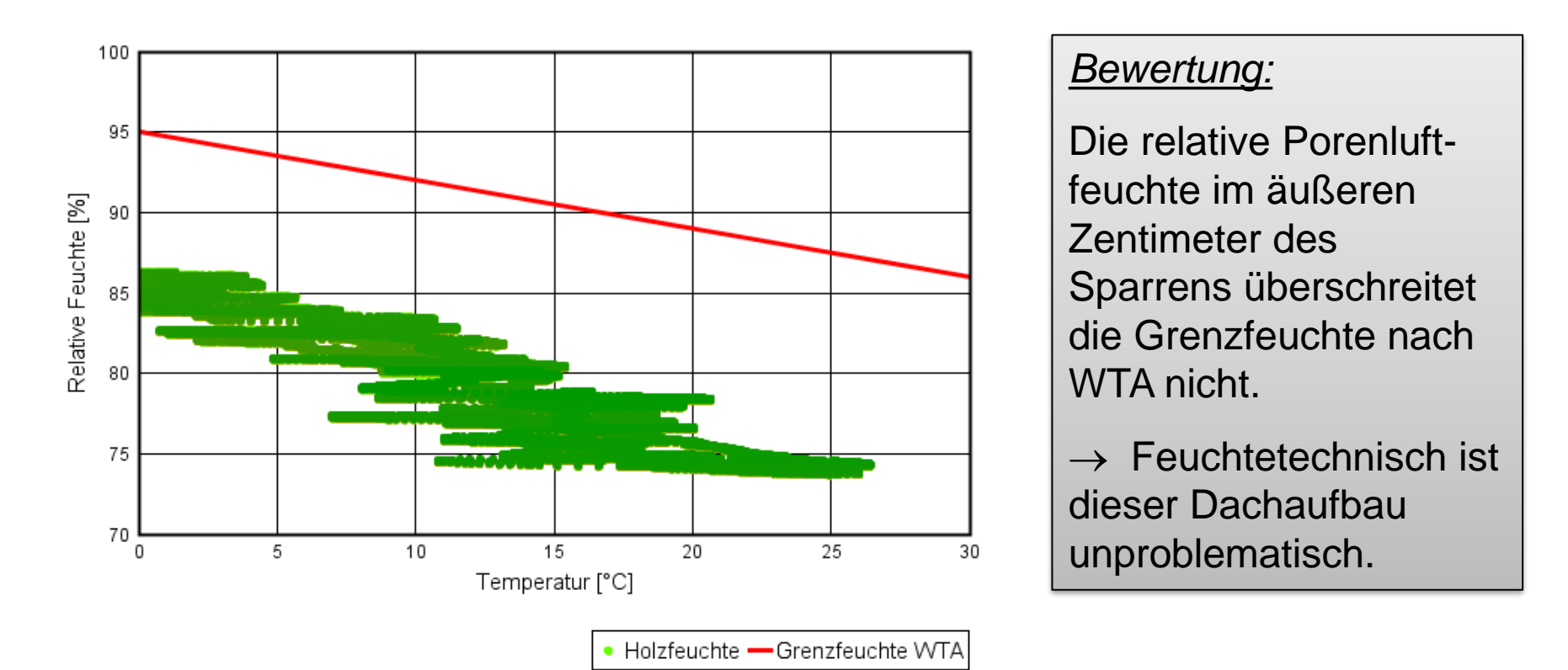

Diese Auswertung ist mit WUFI® Graph ab der Version WUFI® Pro 6.1 möglich.

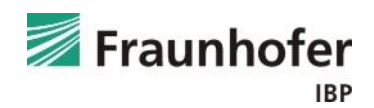

### *Auswertung:*

Holzfeuchte im äußeren Zentimeter des Sparrens in Anlehnung an WTA 6-8

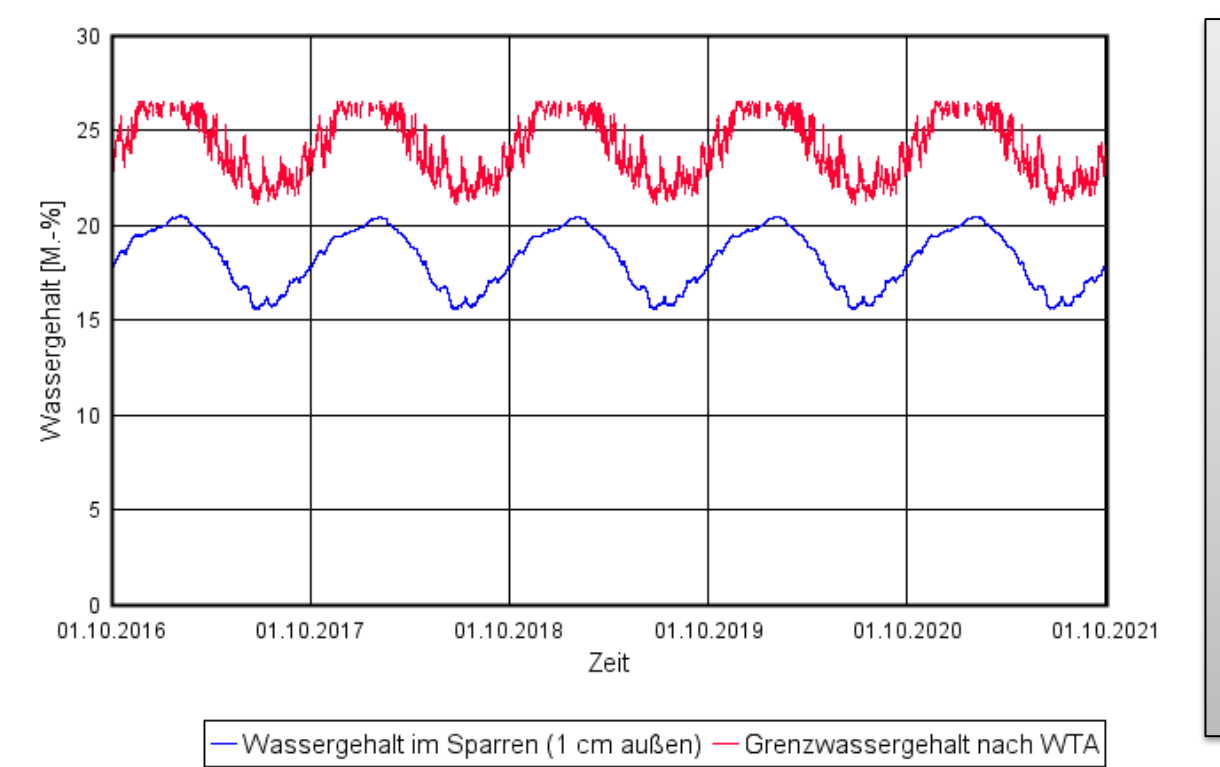

### *Bewertung:*

Der Wassergehalt in [M.-%] im äußeren Zentimeter des Sparrens liegt deutlich unter dem Grenzwassergehalt nach WTA.

 $\rightarrow$  Feuchtetechnisch ist dieser Dachaufbau unproblematisch.

Diese Auswertung ist mit WUFI® Graph ab der Version WUFI® Pro 6.1 möglich.

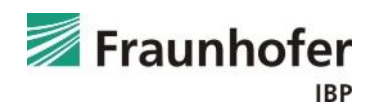